# **CPSC 213**

### **Introduction to Computer Systems**

*Unit 1d*

*Static Control Flow*

### Readings for Next 2 Lectures

‣Textbook

•Condition Codes - Loops

• 3.6.1-3.6.5

### Control Flow

- ‣The flow of control is
	- the sequence of instruction executions performed by a program
	- every program execution can be described by such a linear sequence
- ‣Controlling flow in languages like Java

3

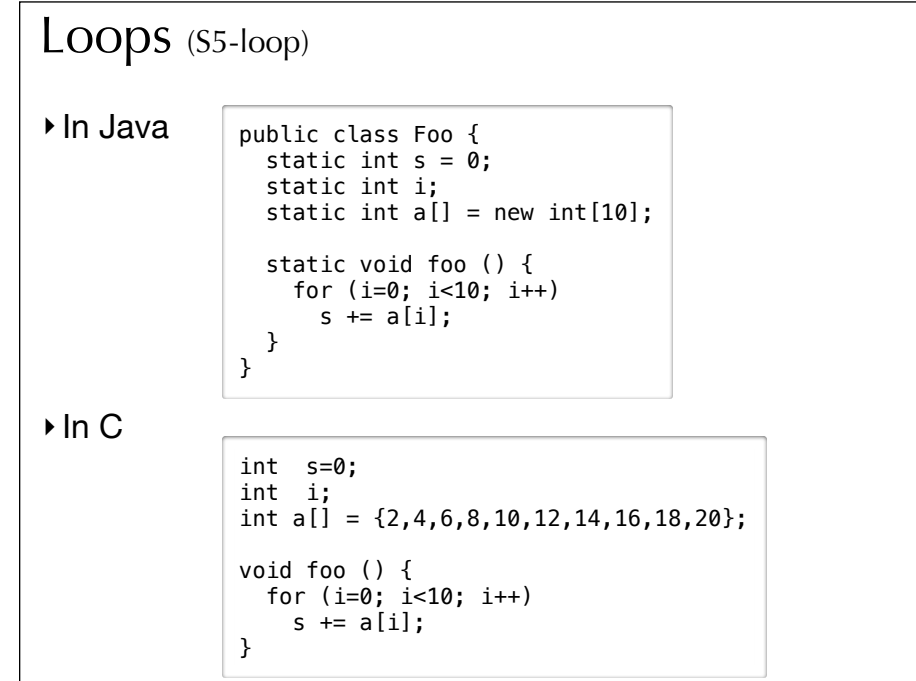

### Implement loops in machine

```
int s=0;
int i;
int a[] = \{2, 4, 6, 8, 10, 12, 14, 16, 18, 20\};void foo () {
   for (i=0; i<10; i++) 
    s += a[i];
}
```
‣Can we implement *this* loop with the existing ISA?

5

### Loop unrolling

#### ‣ Using array syntax

```
int s=0;
int i;
int a[10] = \{2, 4, 6, 8, 10, 12, 14, 16, 18, 20\};void foo () {
 i = 0;s += a[i];
   i++;
  s := a[i]; i++;
   ...
  s := a[i]; i++;
}
```
- ‣ Using pointer-arithmetic syntax for access to a?
- ‣ Will this technique generalize
	- will it work for all loops? why or why not?

### Control-Flow ISA Extensions

- ‣Conditional branches
	- goto <address> if <condition>
- ‣Options for evaluating condition
	- unconditional
- conditional based on value of a register (==0, >0 etc.)
	- goto <address> if <register> <condition> 0
- conditional check result of last executed ALU instruction
	- goto <address> if last ALU result <condition> 0
- ‣Specifying target address
	- absolute 32-bit address
		- this requires a 6 byte instruction, which means jumps have high overhead
		- is this a serious problem? how would you decide?
		- are jumps for for/while/if etc. different from jumps for procedure call?

7

### PC Relative Addressing

- ‣ Motivation
	- jumps are common and so we want to make them as fast as possible
	- small instructions are faster than large ones, so make some jumps be two bytes
- ‣ Observation
	- some jumps such as for/while/if etc. normally jump to a nearby instruction
	- so the jump distance can be described by a small number that could fit in a byte
- ‣ PC Relative Addressing
	- specifies jump target as a delta from address of current instruction (actually next)
	- in the execute stage *pc register* stores the address of next sequential instruction
	- the pc-relative jump delta is applied to the value of the pc register
		- jumping with a delta of 0 jumps to the next instruction
	- jump instructions that use pc-relative addressing are called *branches*
- ‣ Absolute Addressing
	- specifies jump target using full 32-bit address
	- use when the jump distance too large to fit in a byte

### ISA for Static Control Flow (part 1)

#### ‣ ISA requirement (apparently)

- at least one PC-relative jump
	- specify relative distance using real distance / 2 why?
- at least one absolute jump
- some conditional jumps (at least  $=$  and  $>$  0)
	- make these PC-relative why?
- ‣ New instructions (so far)

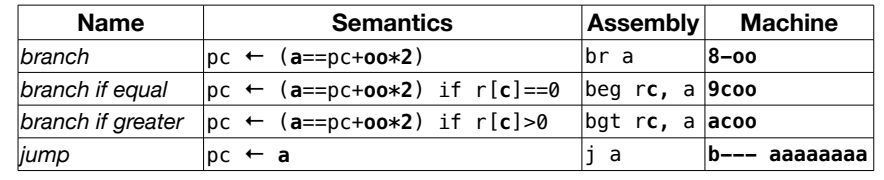

9

#### Implementing *for* loops (S5-loop) ‣ General form • in C and Java • pseudo-code template for (i=0; i<10; i++)  $s \equiv a[i];$ for (<init>; <continue-condition>; <step>) <statement-block> <init> loop: goto end\_loop if not <continue-condition> <statement-block> <step> goto loop end\_loop:

#### ‣This example

•pseudo code template

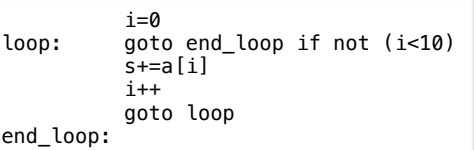

#### • ISA suggest two transformations

- only conditional branches we have compared to 0, not 10
- no need to store i and s in memory in each loop iteration, so use *temp\_* to indicate this

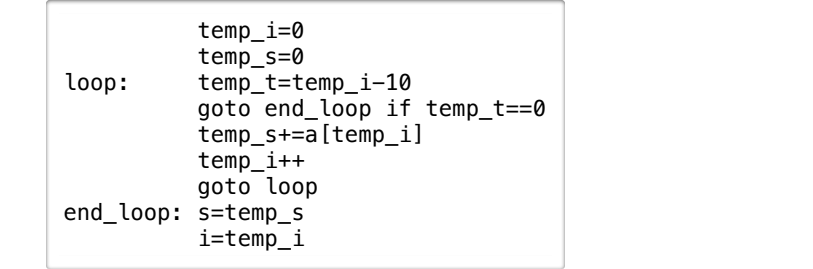

11

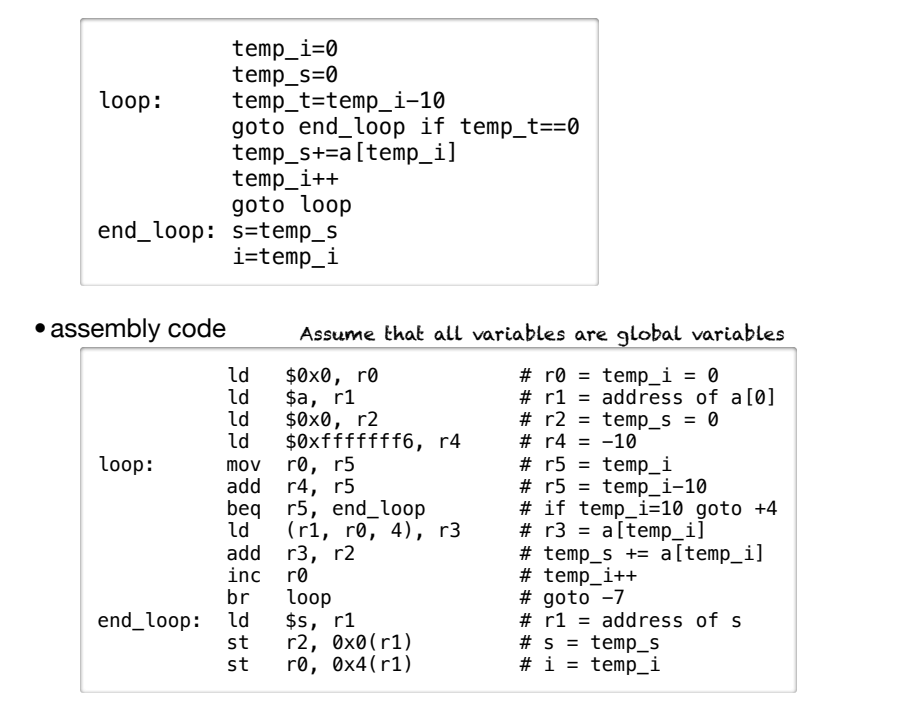

### Implementing if-then-else (S6-if)

if (a>b)  $max = a;$ else  $max = b;$ 

#### ‣General form

• in Java and C

- if <condition> <then-statements> else <else-statements>

#### •pseudo-code template

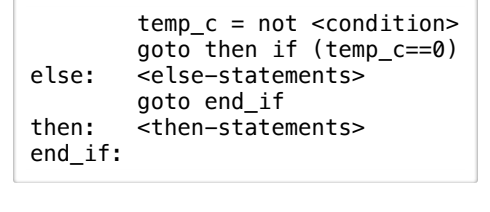

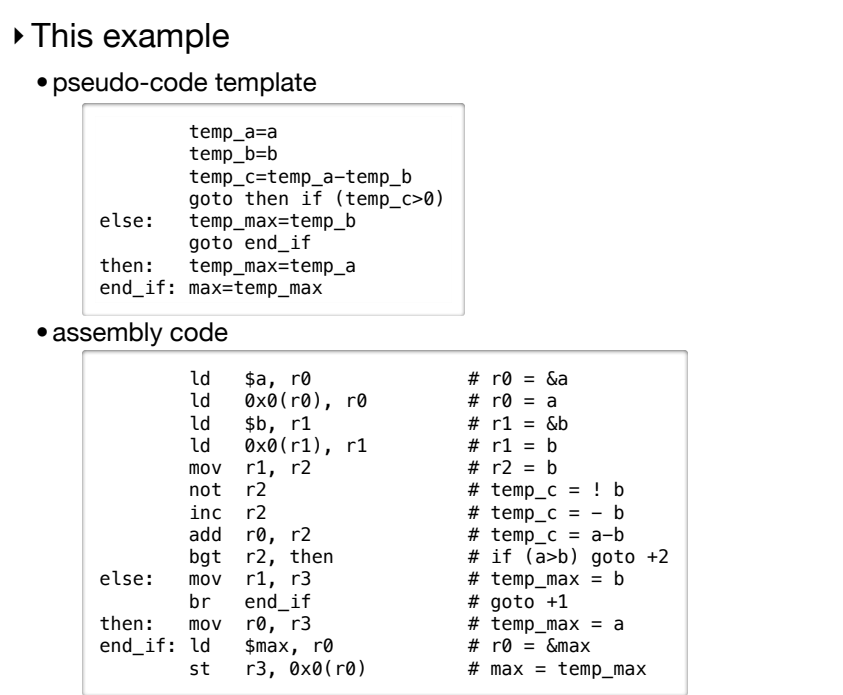

## Static Procedure Calls

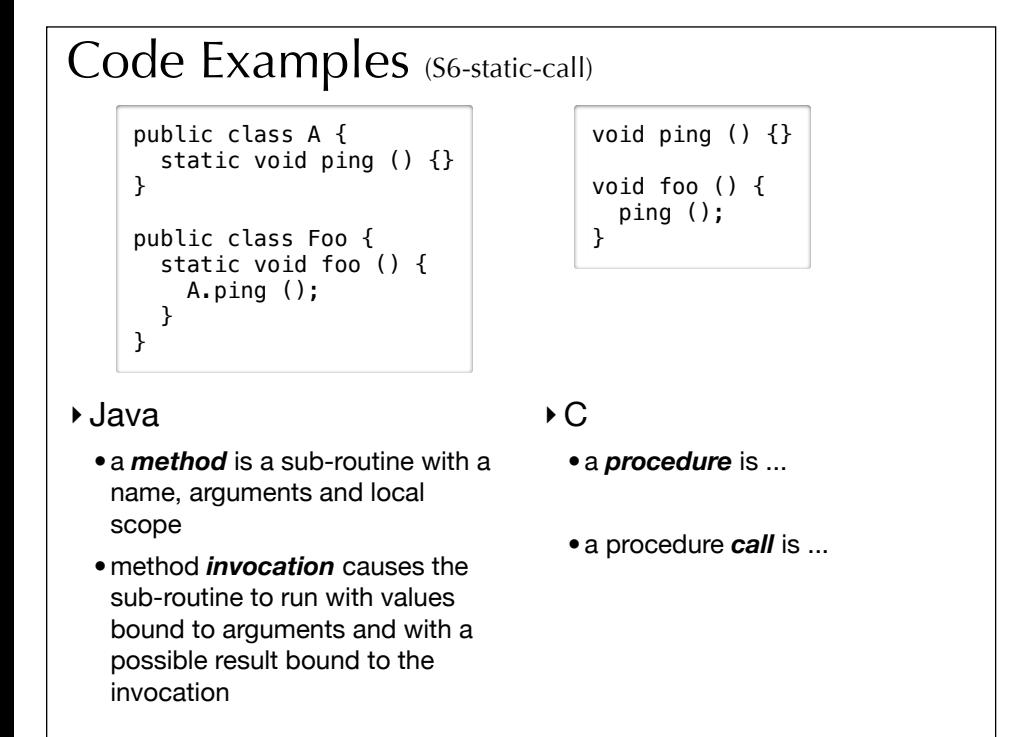

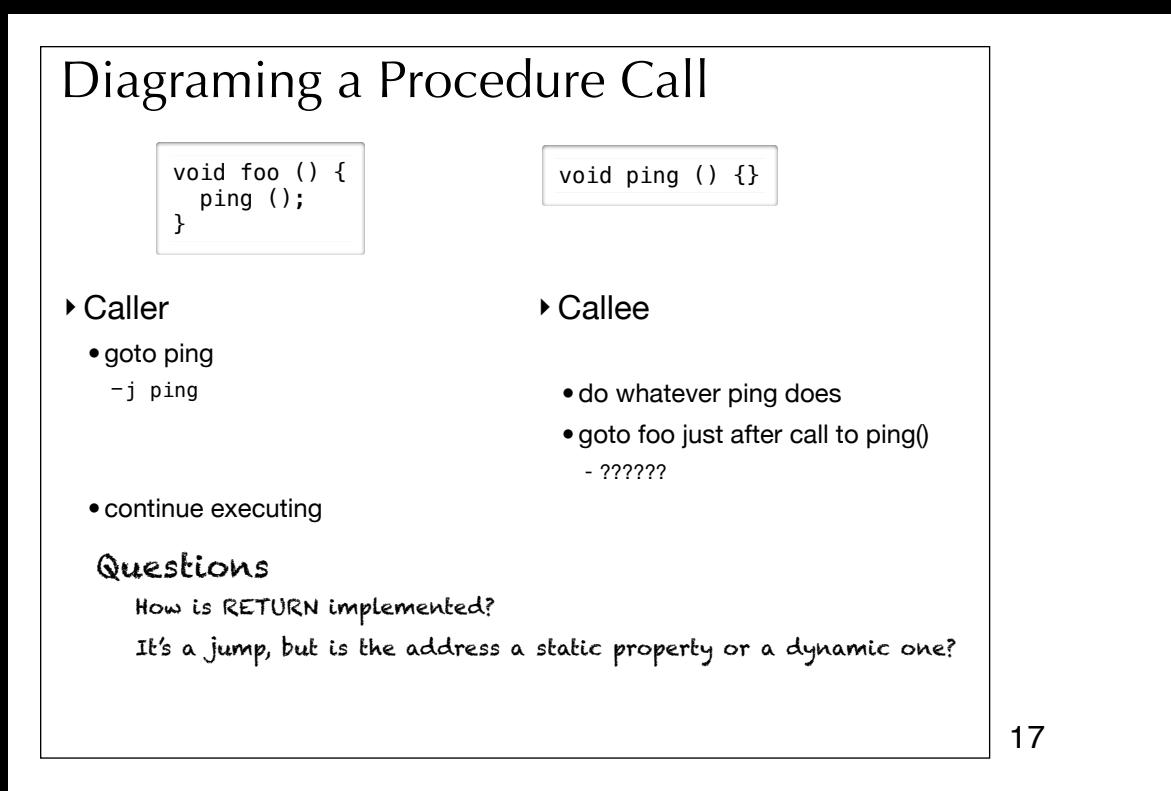

### Implementing Procedure *Return*

‣ return address is

- the address the procedure jumps to when it completes
- the address of the instruction following the call that caused it to run
- a dynamic property of the program

#### ‣questions

- how does procedure know the return address?
- how does it jump to a dynamic address?

#### ‣ saving the return address

- •only the caller knows the address
- so the caller must save it before it makes the call
	- caller will save the return address in **r6**
	- there is a bit of a problem here if the callee makes a procedure call, more later ...
- •we need a new instruction to read the PC
	- we'll call it gpc

#### ‣ jumping back to return address

- •we need new instruction to jump to an address stored in a register
- callee can assume return address is in r6

19

### ISA for Static Control Flow (part 2)

‣New requirements

• read the value of the PC

• jump to a dynamically determined target address

#### ‣Complete new set of instructions

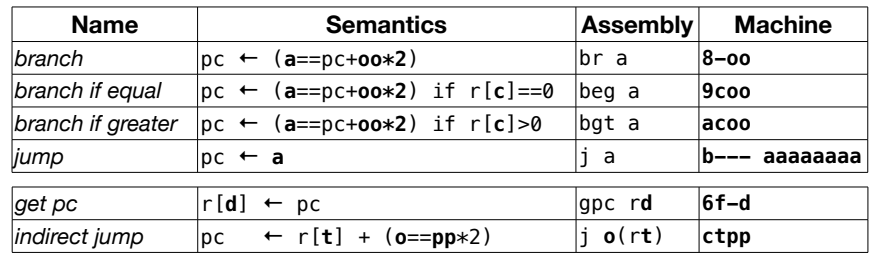

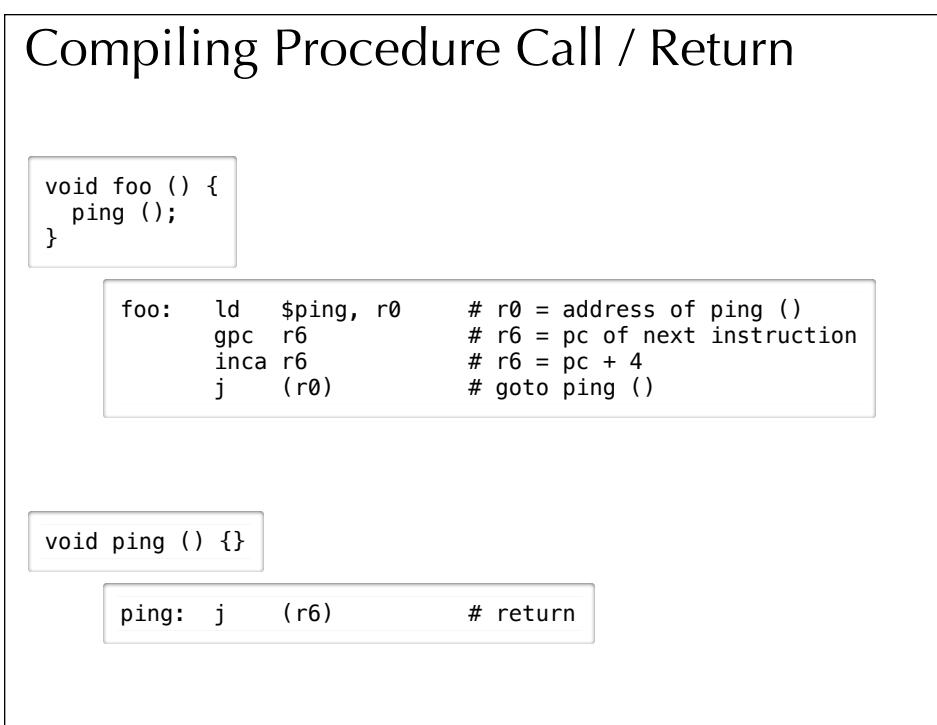